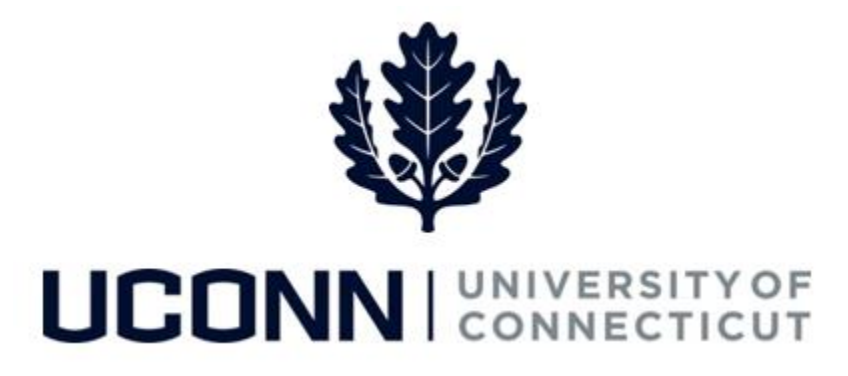

# **University of Connecticut**

# Entering Time: Student Employees

**Overview** This job aid instructs student time reporters on the steps necessary to complete their timesheet. Student employees (Student Labor, Work Study and Non-UConn Students) enter their time differently than the rest of the employee population because their timesheets do not automatically populate with their scheduled time; student employee timesheets are blank before submission.

> Student employees will use the following time reporting codes to enter time in accordance with their work schedules:

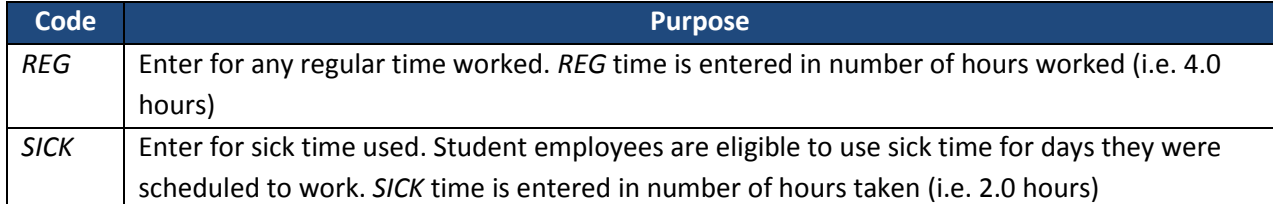

In this scenario, a Student Labor employee is scheduled to work 20.0 hours per week (4.0 hours a day):

- In Week One (Friday 9/2 Thursday 9/8), he works 20.0 hours of regular time.
- In Week Two (Friday 9/9 Thursday 9/15), he is sick on **Monday 9/12** and **Tuesday 9/13** for 4.0 hours each day, and works 4.0 hours of regular time each day for the rest of the week.

# **Process Steps**

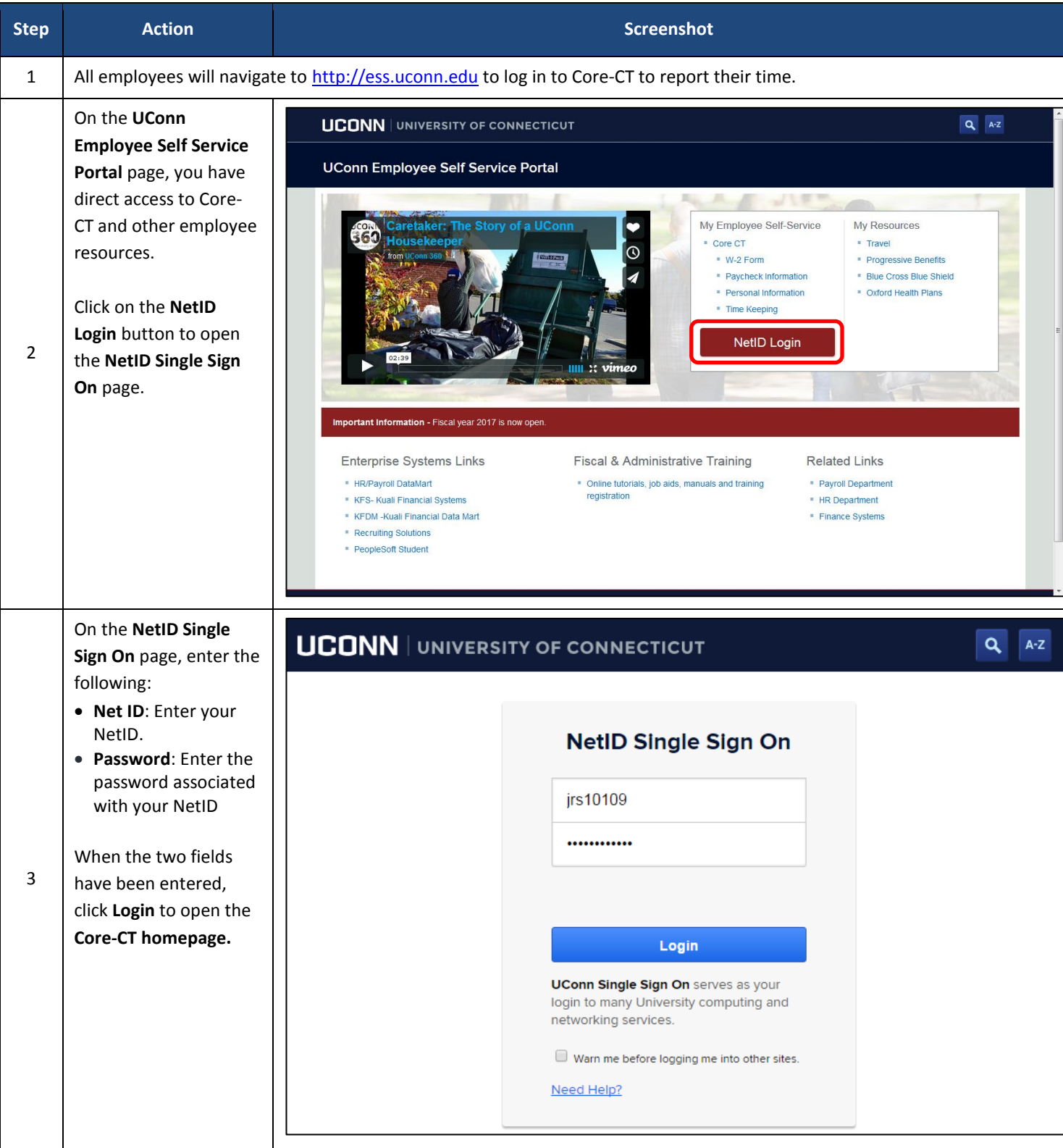

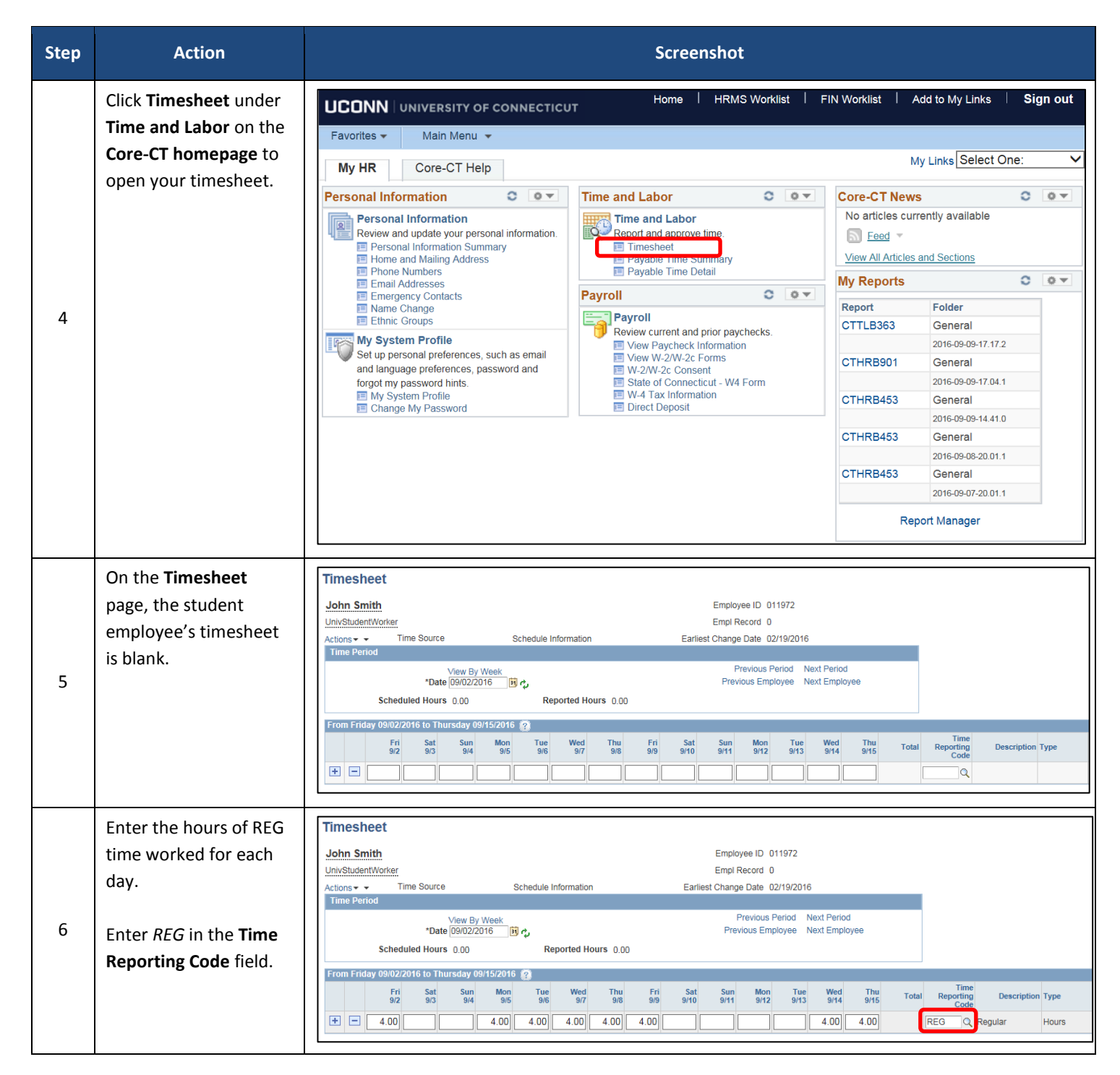

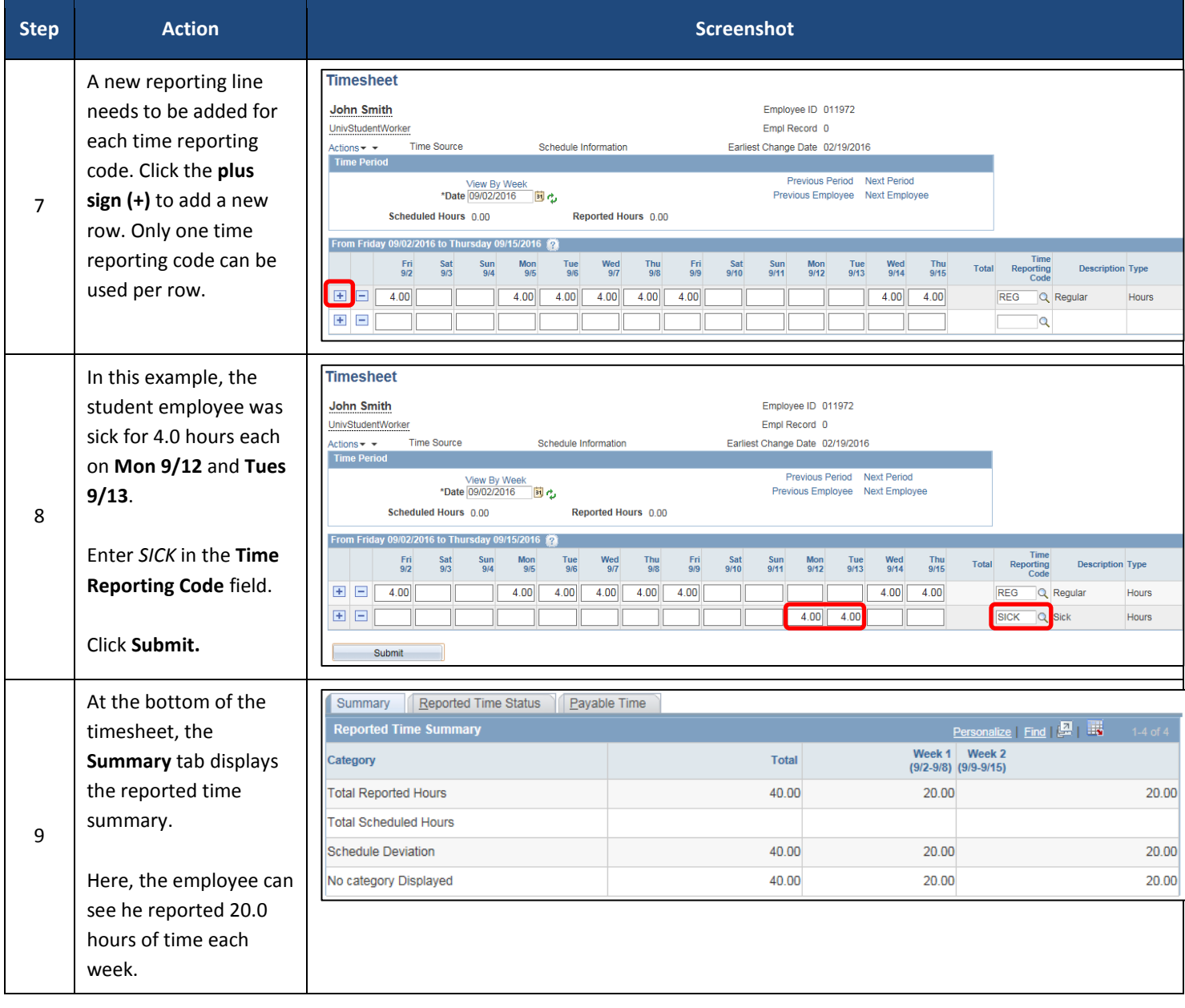

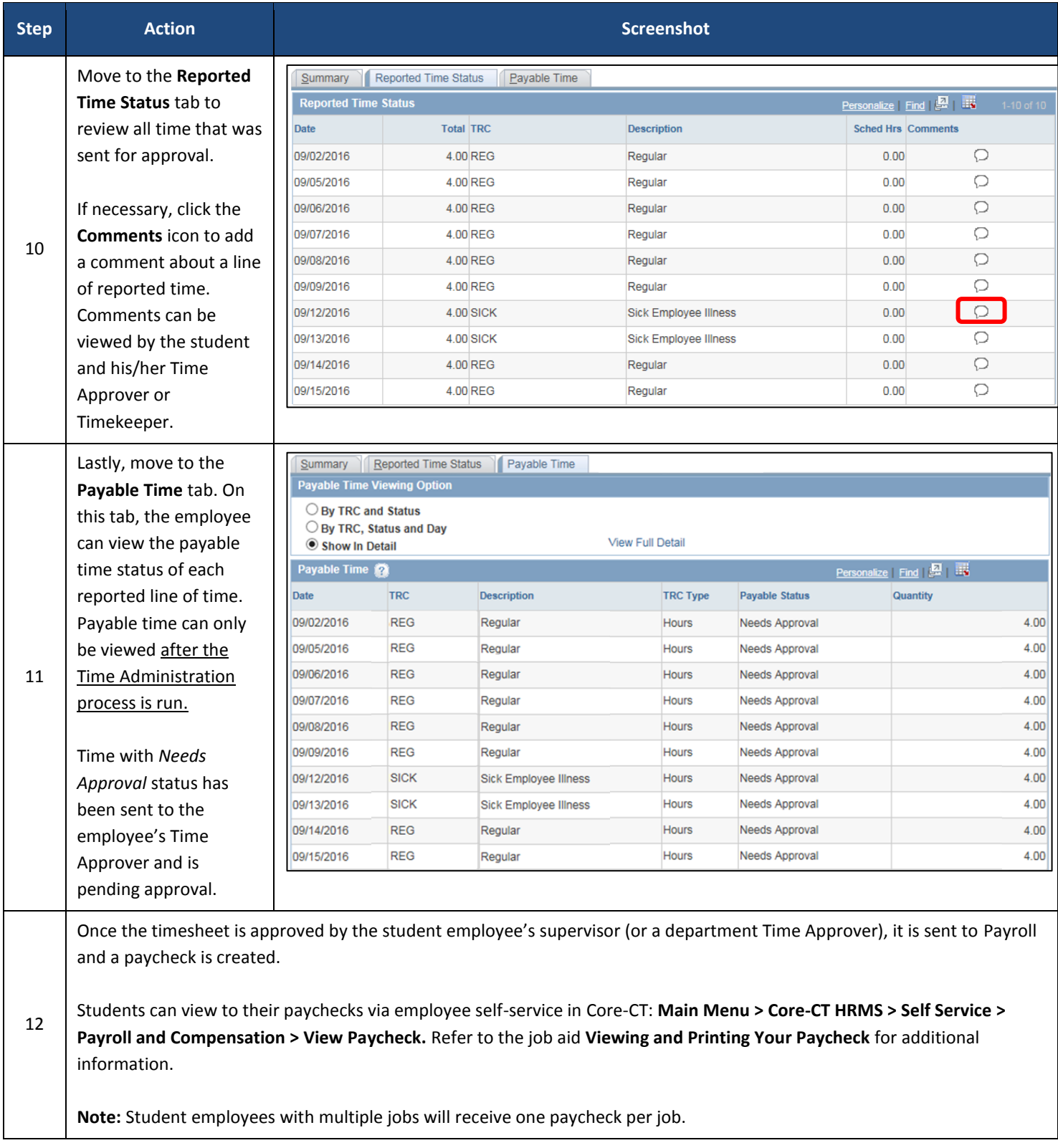

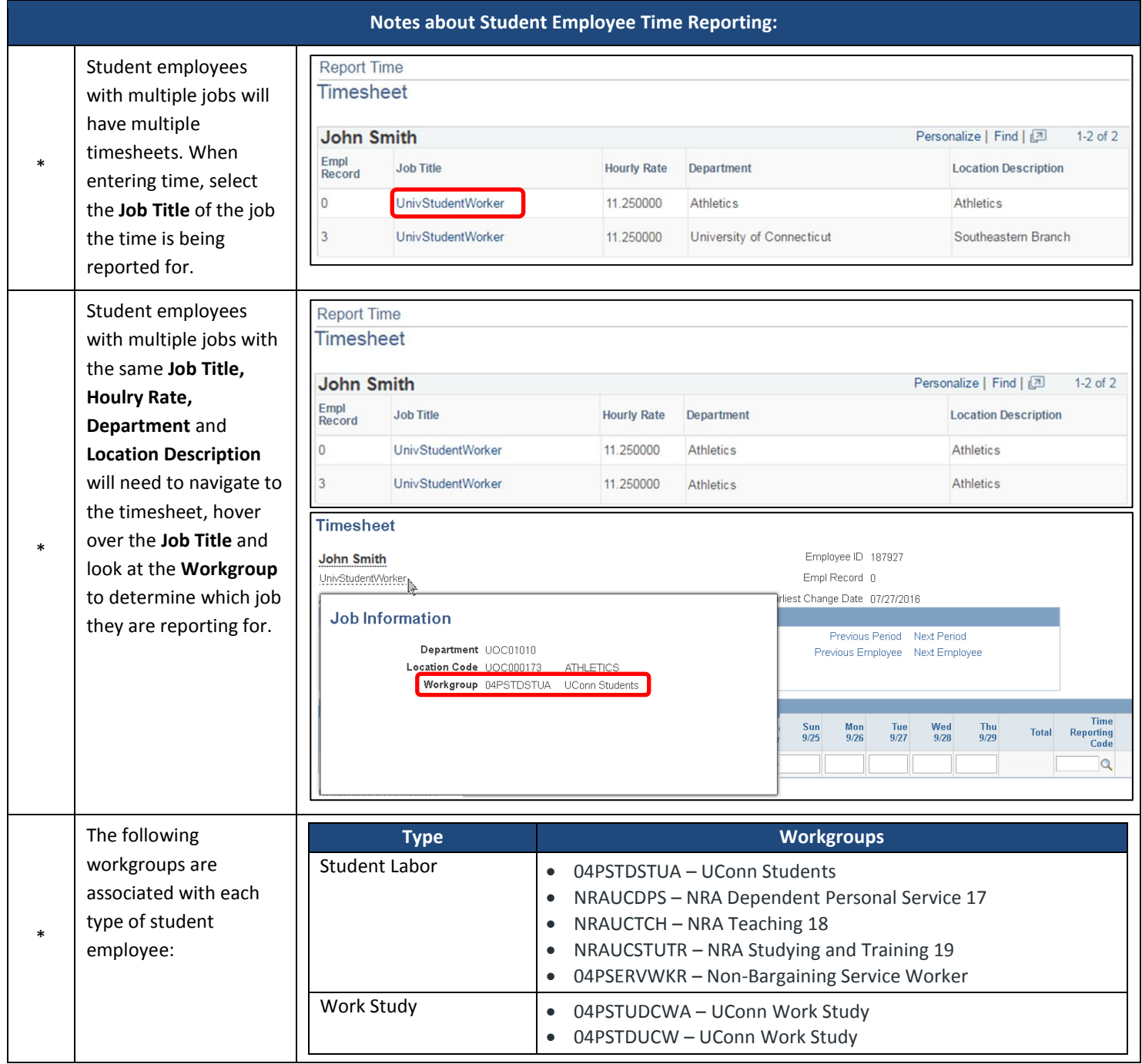